# **МИНИСТЕРСТВО ОБРАЗОВАНИЯ И НАУКИ РОССИЙСКОЙ ФЕДЕРАЦИИ**

# **Федеральное государственное бюджетное образовательное учреждение высшего образования**

«ТОМСКИЙ ГОСУДАРСТВЕННЫЙ УНИВЕРСИТЕТ СИСТЕМ УПРАВЛЕНИЯ И РАДИОЭЛЕКТРОНИКИ» (ТУСУР)

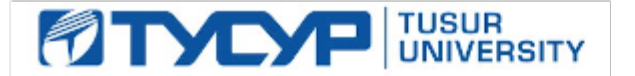

### УТВЕРЖДАЮ

Директор департамента образования

Документ подписан электронной подписью Сертификат: 1сбсfa0a-52a6-4f49-aef0-5584d3fd4820<br>Владелец: Троян Павел Ефимович Действителен: с 19.01.2016 по 16.09.2019

### РАБОЧАЯ ПРОГРАММА ДИСЦИПЛИНЫ

### **Информационные технологии**

Уровень образования: **высшее образование - бакалавриат** Направление подготовки / специальность: **11.03.04 Электроника и наноэлектроника** Направленность (профиль) / специализация: **Промышленная электроника** Форма обучения: **заочная** Факультет: **ЗиВФ, Заочный и вечерний факультет** Кафедра: **ПрЭ, Кафедра промышленной электроники** Курс: **1, 2** Семестр: **1, 2, 3** Учебный план набора 2018 года

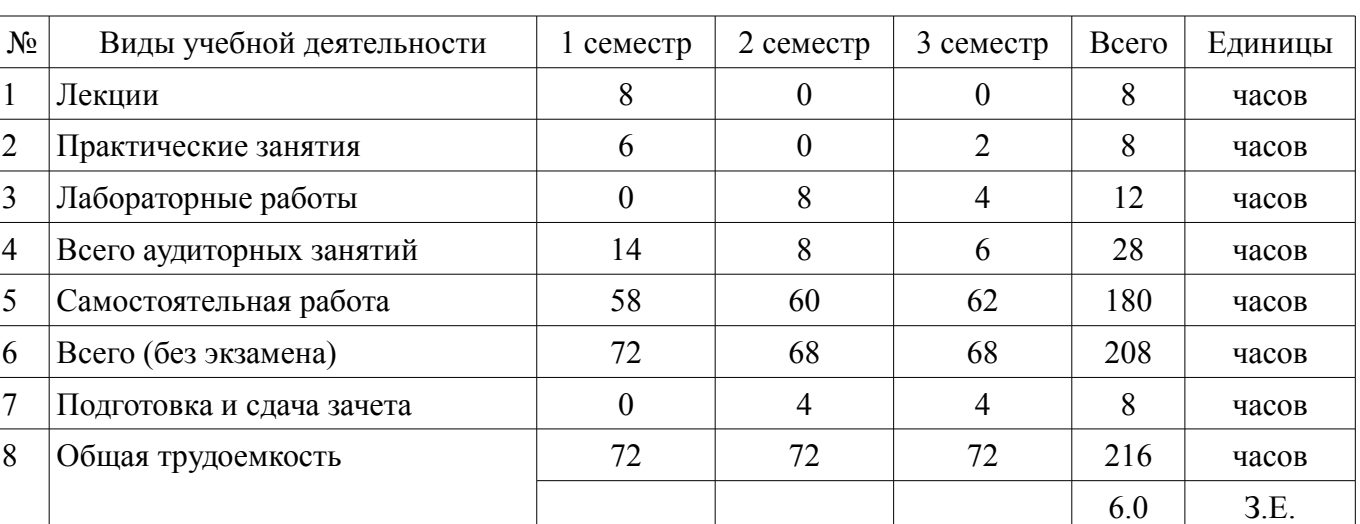

Распределение рабочего времени

Контрольные работы: 2 семестр - 2; 3 семестр - 2 Зачет: 2 семестр Дифференцированный зачет: 3 семестр

Томск 2018

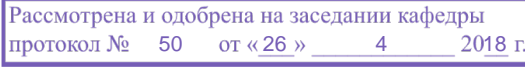

### ЛИСТ СОГЛАСОВАНИЯ

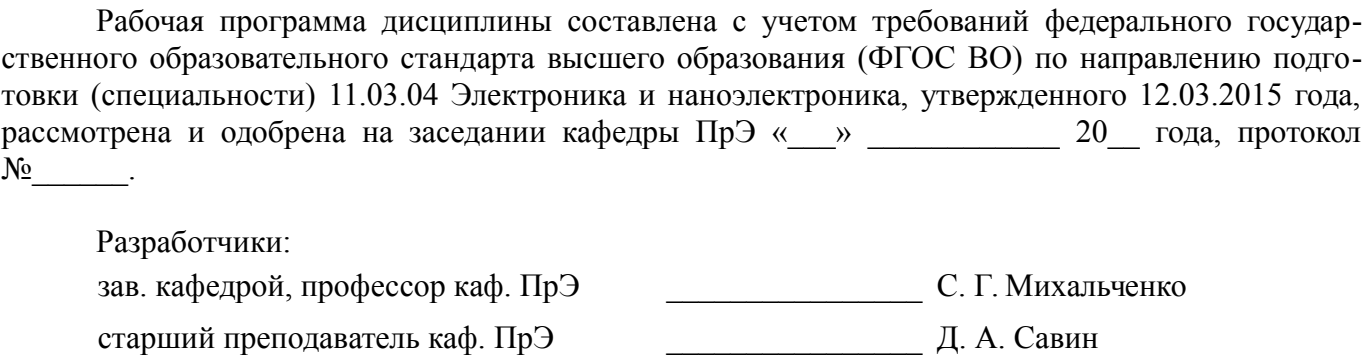

Заведующий обеспечивающей каф. ПрЭ \_\_\_\_\_\_\_\_\_\_\_\_\_\_\_\_ С. Г. Михальченко

Рабочая программа дисциплины согласована с факультетом и выпускающей кафедрой:

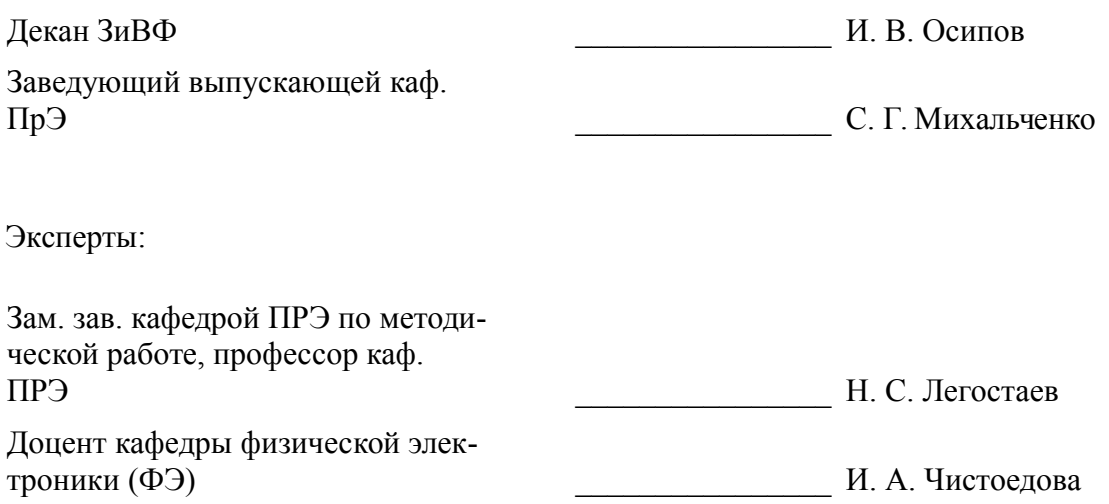

### **1. Цели и задачи дисциплины**

#### **1.1. Цели дисциплины**

Целью преподавания дисциплины «Информационные технологии» является изучение основ современных способов обработки информации с использованием средств вычислительной техники, знакомство с популярными программными продуктами, применяемыми как в инженерных расчетах, так в офисных технологиях.

### **1.2. Задачи дисциплины**

– Задачи изучения дисциплины «Информационные технологии» состоят в последовательном освоении материала по основам вычислительной техники и по ее применению в решении учебных и исследовательских задач. В ходе изучения дисциплины «Информационные технологии» студенты знакомятся с устройством, принципами работы компьютера, получают представление о системном и прикладном программном обеспечении, овладевают навыками практической работы с компонентами MS Office. К задачам освоения дисциплины относится изучение пакета математических расчетов MathCAD и основ программирования на языке С++.

### **2. Место дисциплины в структуре ОПОП**

Дисциплина «Информационные технологии» (Б1.Б.8) относится к блоку 1 (базовая часть). Предшествующими дисциплинами, формирующими начальные знания, являются: Информационные технологии.

Последующими дисциплинами являются: Информационные технологии, Аппаратное и программное обеспечение ЭВМ, Защита выпускной квалификационной работы, включая подготовку к процедуре защиты и процедуру защиты, Математическое моделирование и программирование, Профессиональные математические пакеты.

### **3. Требования к результатам освоения дисциплины**

Процесс изучения дисциплины направлен на формирование следующих компетенций:

– ОПК-6 способность осуществлять поиск, хранение, обработку и анализ информации из различных источников и баз данных, представлять ее в требуемом формате с использованием информационных, компьютерных и сетевых технологий;

– ОПК-7 способностью учитывать современные тенденции развития электроники, измерительной и вычислительной техники, информационных технологий в своей профессиональной деятельности;

– ОПК-9 способностью использовать навыки работы с компьютером, владеть методами информационных технологий, соблюдать основные требования информационной безопасности;

В результате изучения дисциплины обучающийся должен:

– **знать** принципы работы персональных компьютеров, идеологию современных операционных систем, основные методы разработки алгоритмов и программ, процесс компиляции и создания программного продукта, способы размещения в памяти компьютера структур данных, используемых для представления типовых информационных объектов и обращения к ним, типовые алгоритмы обработки данных, принципы использования прикладных математических пакетов.

– **уметь** давать стратегическую оценку решаемой технической задачи, основывающуюся на понимании и ясном представлении целей исследований и абстрагировании от шаблонов и алгоритмов поиска решений; решать задачи обработки данных с помощью современных инструментальных средств конечного пользователя; создавать, отлаживать и тестировать программы на платформеннонезависимом языке высокого уровня (С++); представлять результаты исследований в удобном формате (MsOffice).

– **владеть** инструментами создания современных программных продуктов - отладочными средами высокого уровня; навыками написания, тестирования и отладки программных средств; навыками постановки научно-технических задач, выбора методов их решения, получения и предоставления результатов, интерпретации и анализа полученных данных.

### **4. Объем дисциплины и виды учебной работы**

Общая трудоемкость дисциплины составляет 6.0 зачетных единицы и представлена в таблице 4.1.

Таблица 4.1 – Трудоемкость дисциплины

| Виды учебной деятельности                        | Всего часов | Семестры    |                |                |
|--------------------------------------------------|-------------|-------------|----------------|----------------|
|                                                  |             | $1$ семестр | 2 семестр      | 3 семестр      |
| Аудиторные занятия (всего)                       | 28          | 14          | 8              | 6              |
| Лекции                                           | 8           | 8           | $\theta$       | $\theta$       |
| Практические занятия                             | 8           | 6           | $\theta$       | $\overline{2}$ |
| Лабораторные работы                              | 12          | $\theta$    | 8              | 4              |
| Самостоятельная работа (всего)                   | 180         | 58          | 60             | 62             |
| Оформление отчетов по лабораторным<br>работам    | 68          | 0           | 40             | 28             |
| Проработка лекционного материала                 | 30          | 30          | $\theta$       | $\theta$       |
| Подготовка к практическим занятиям,<br>семинарам | 38          | 28          | $\overline{0}$ | 10             |
| Выполнение контрольных работ                     | 44          | $\theta$    | 20             | 24             |
| Всего (без экзамена)                             | 208         | 72          | 68             | 68             |
| Подготовка и сдача зачета                        | 8           | $\theta$    | $\overline{4}$ | 4              |
| Общая трудоемкость, ч                            | 216         | 72          | 72             | 72             |
| Зачетные Единицы                                 | 6.0         |             |                |                |

# **5. Содержание дисциплины**

# **5.1. Разделы дисциплины и виды занятий**

Разделы дисциплины и виды занятий приведены в таблице 5.1.

Таблица 5.1 – Разделы дисциплины и виды занятий

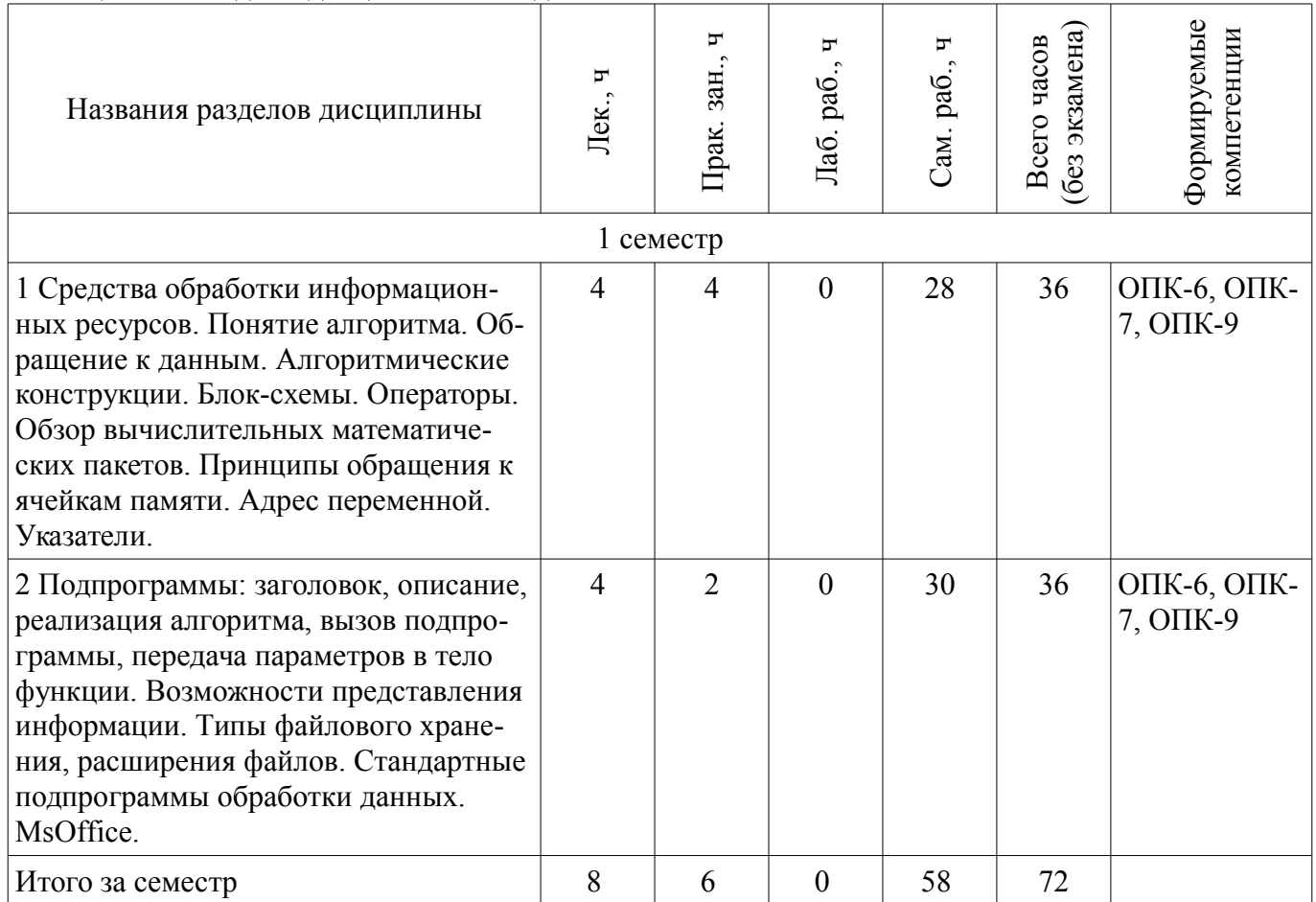

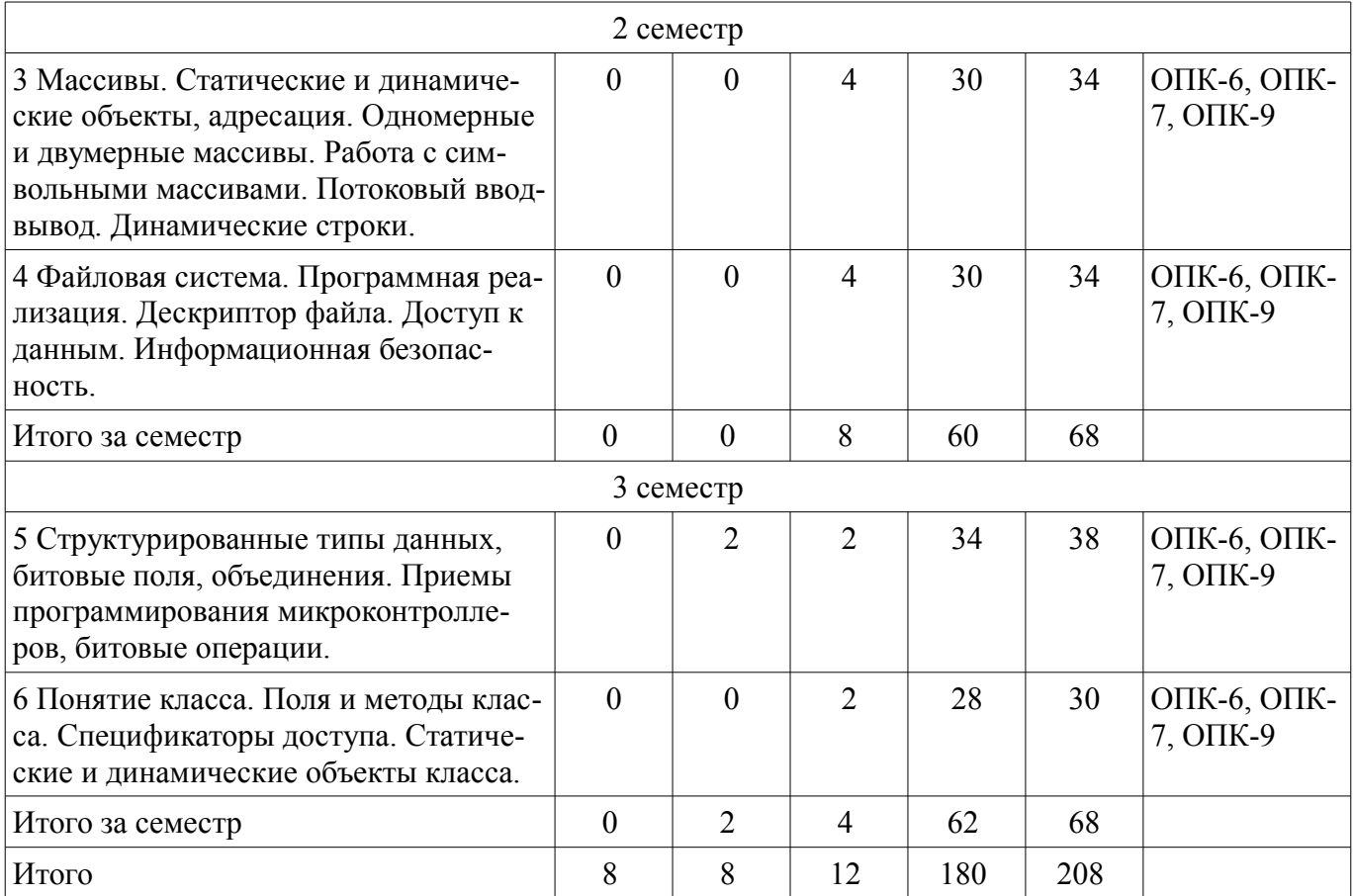

# **5.2. Содержание разделов дисциплины (по лекциям)**

Содержание разделов дисциплин (по лекциям) приведено в таблице 5.2. Таблица 5.2 – Содержание разделов дисциплин (по лекциям)

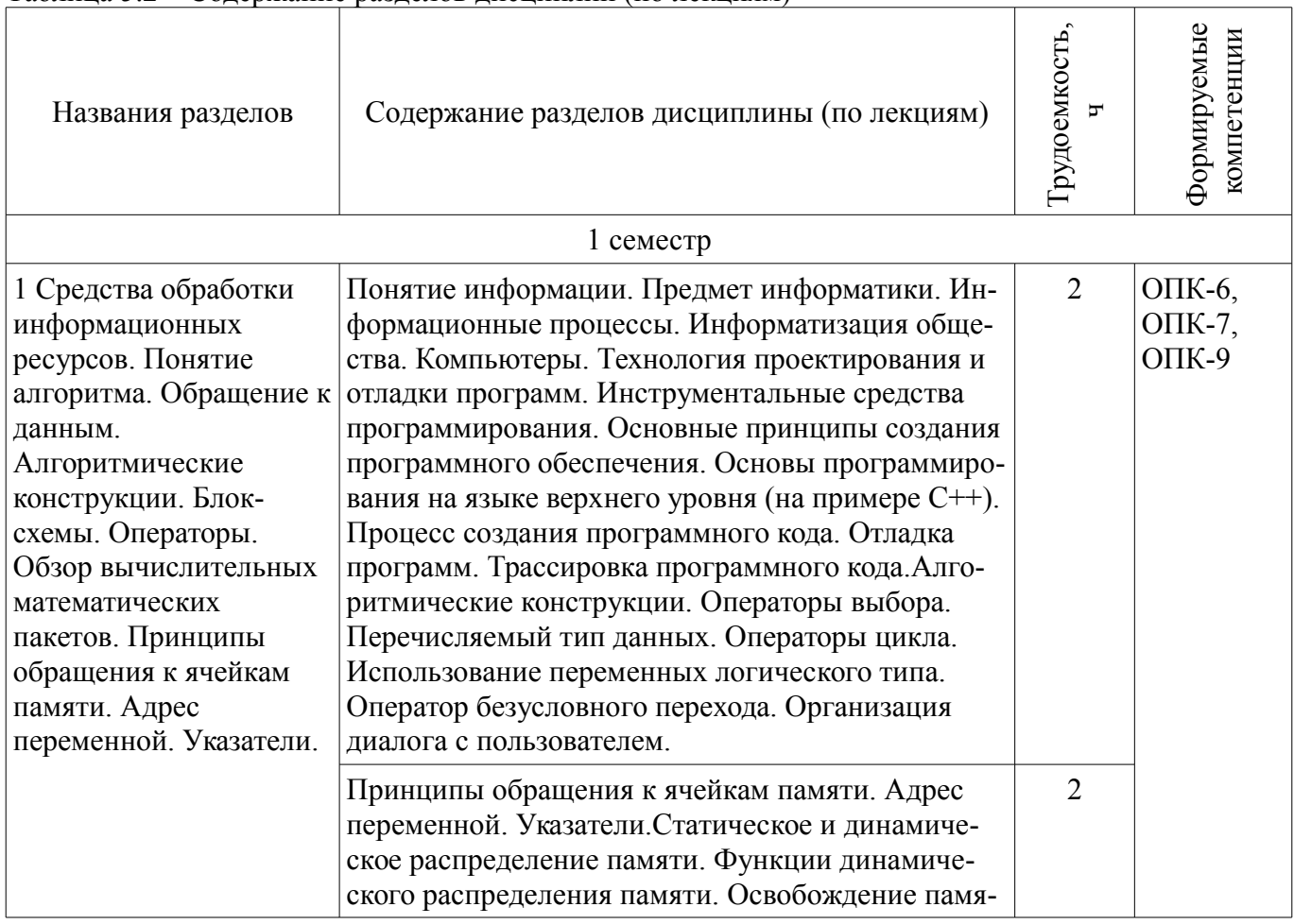

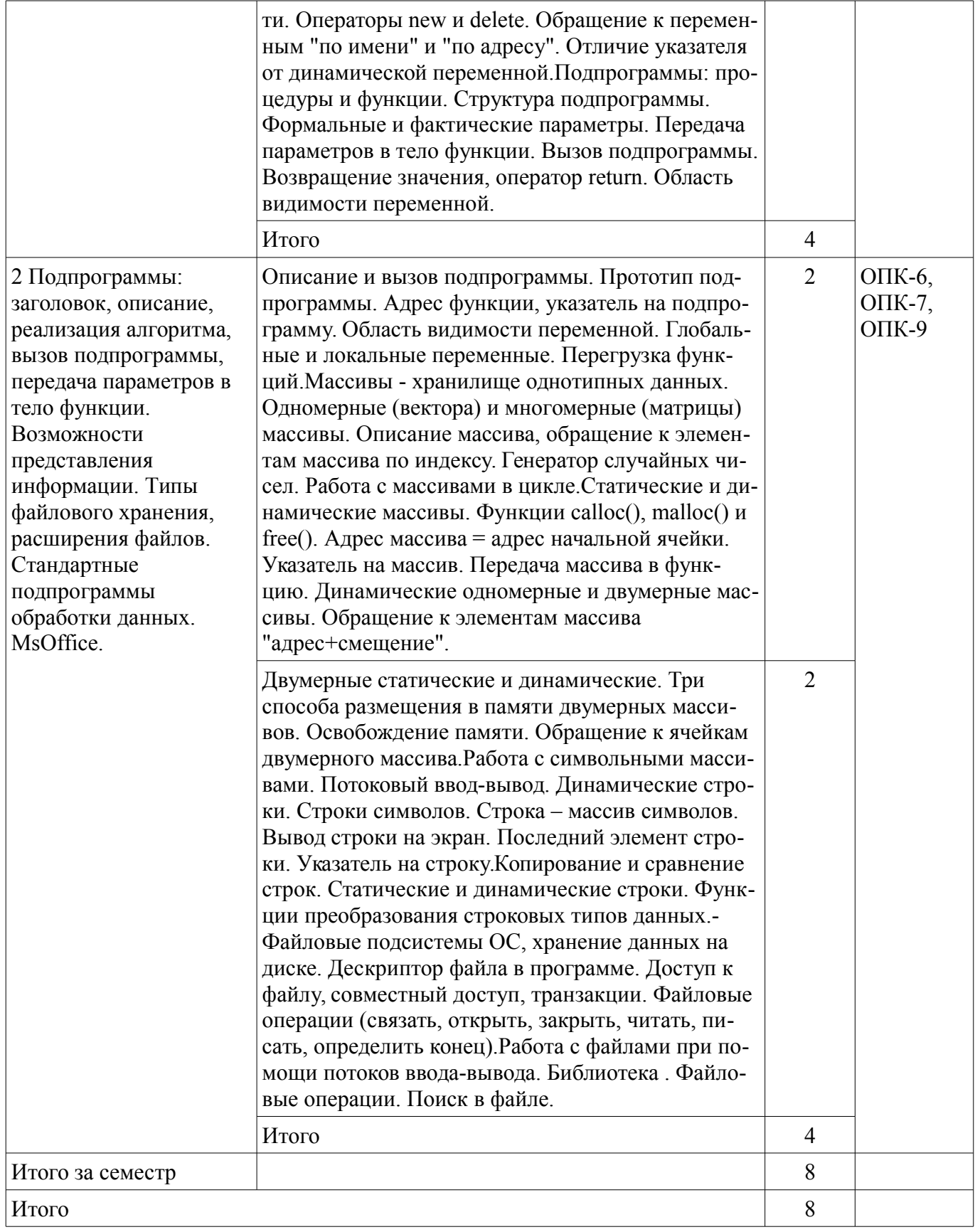

# **5.3. Разделы дисциплины и междисциплинарные связи с обеспечивающими (предыдущими) и обеспечиваемыми (последующими) дисциплинами**

Разделы дисциплины и междисциплинарные связи с обеспечивающими (предыдущими) и обеспечиваемыми (последующими) дисциплинами представлены в таблице 5.3.

Таблица 5.3 – Разделы дисциплины и междисциплинарные связи

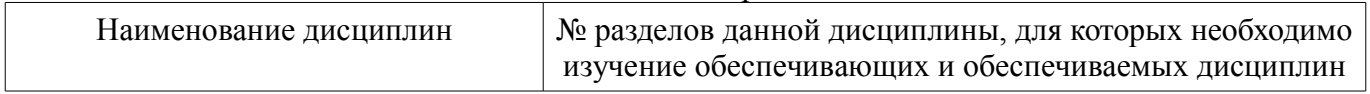

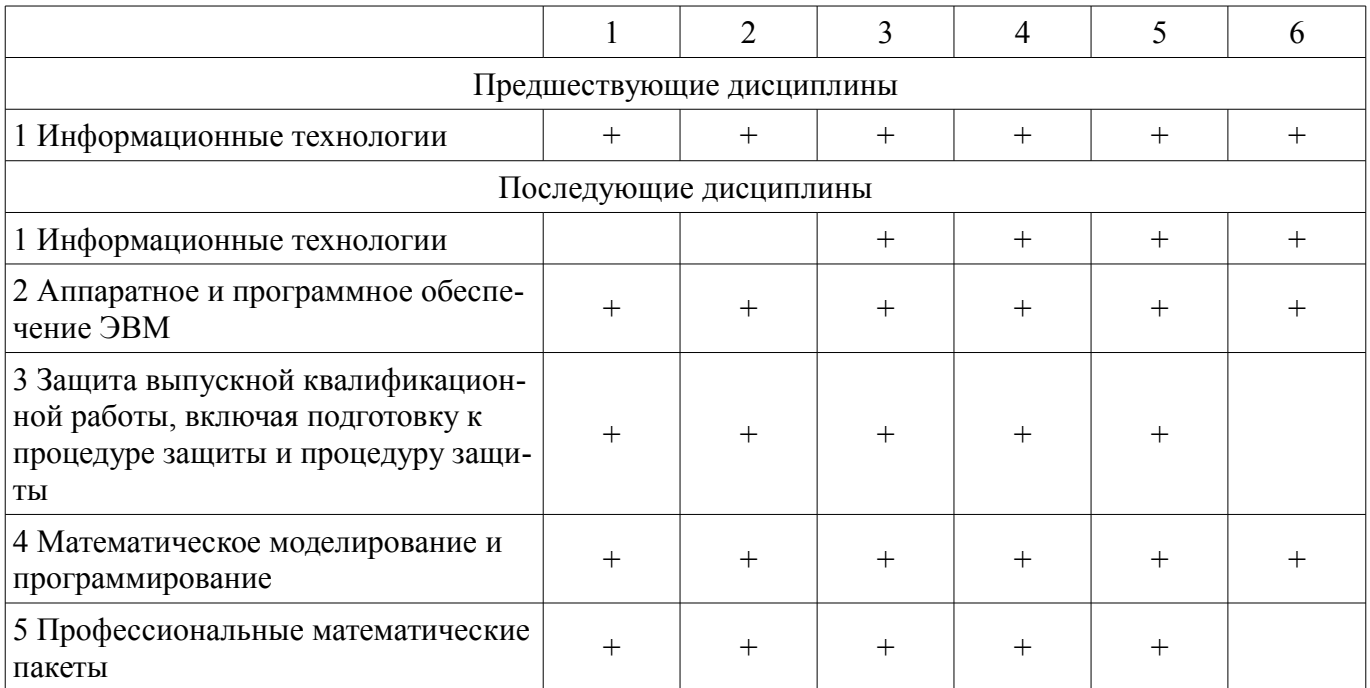

**5.4. Соответствие компетенций, формируемых при изучении дисциплины, и видов занятий**  Соответствие компетенций, формируемых при изучении дисциплины, и видов занятий представлено в таблице 5.4.

Таблица 5.4 – Соответствие компетенций, формируемых при изучении дисциплины, и видов занятий

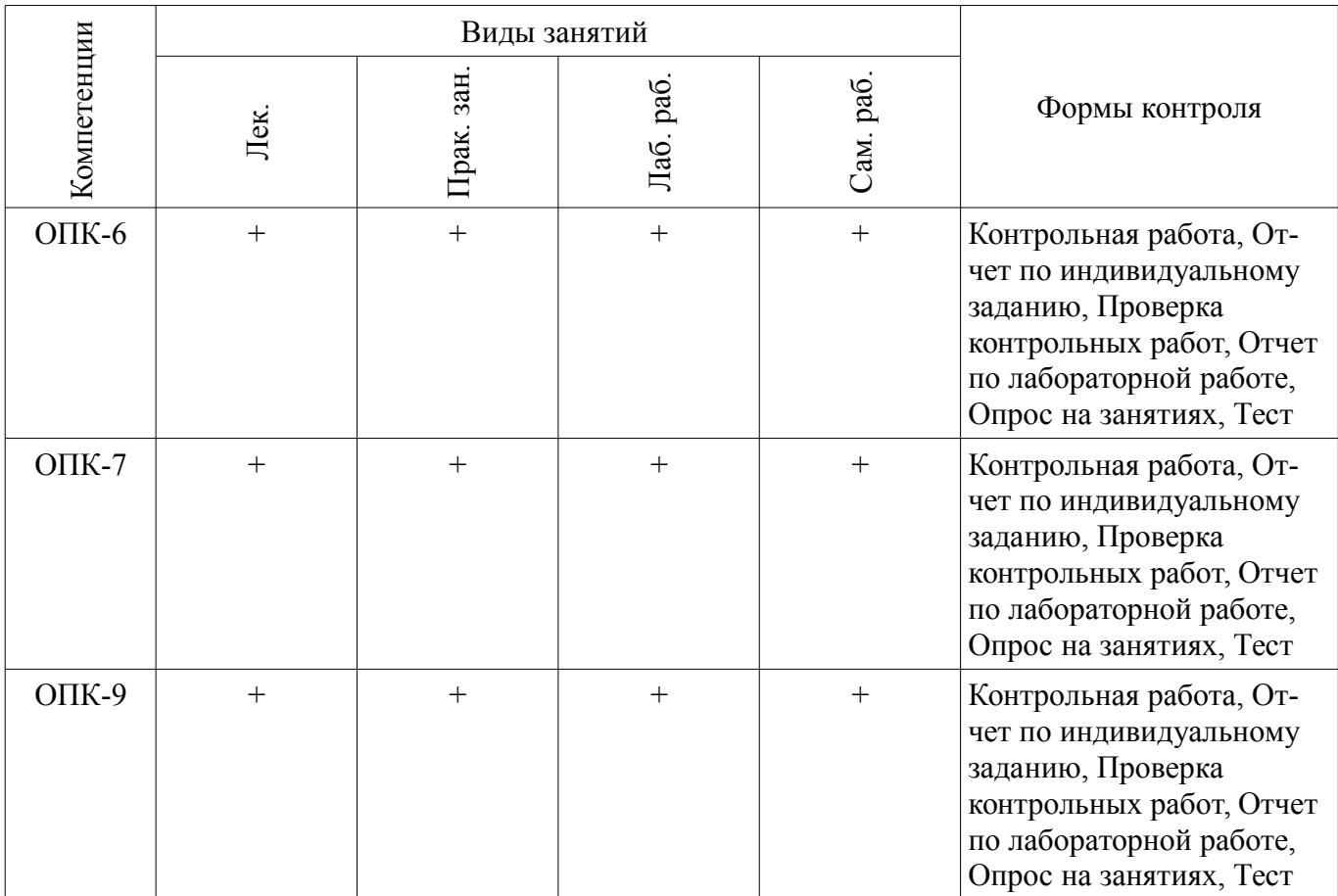

### **6. Интерактивные методы и формы организации обучения**  Не предусмотрено РУП.

# **7. Лабораторные работы**

Наименование лабораторных работ приведено в таблице 7.1.

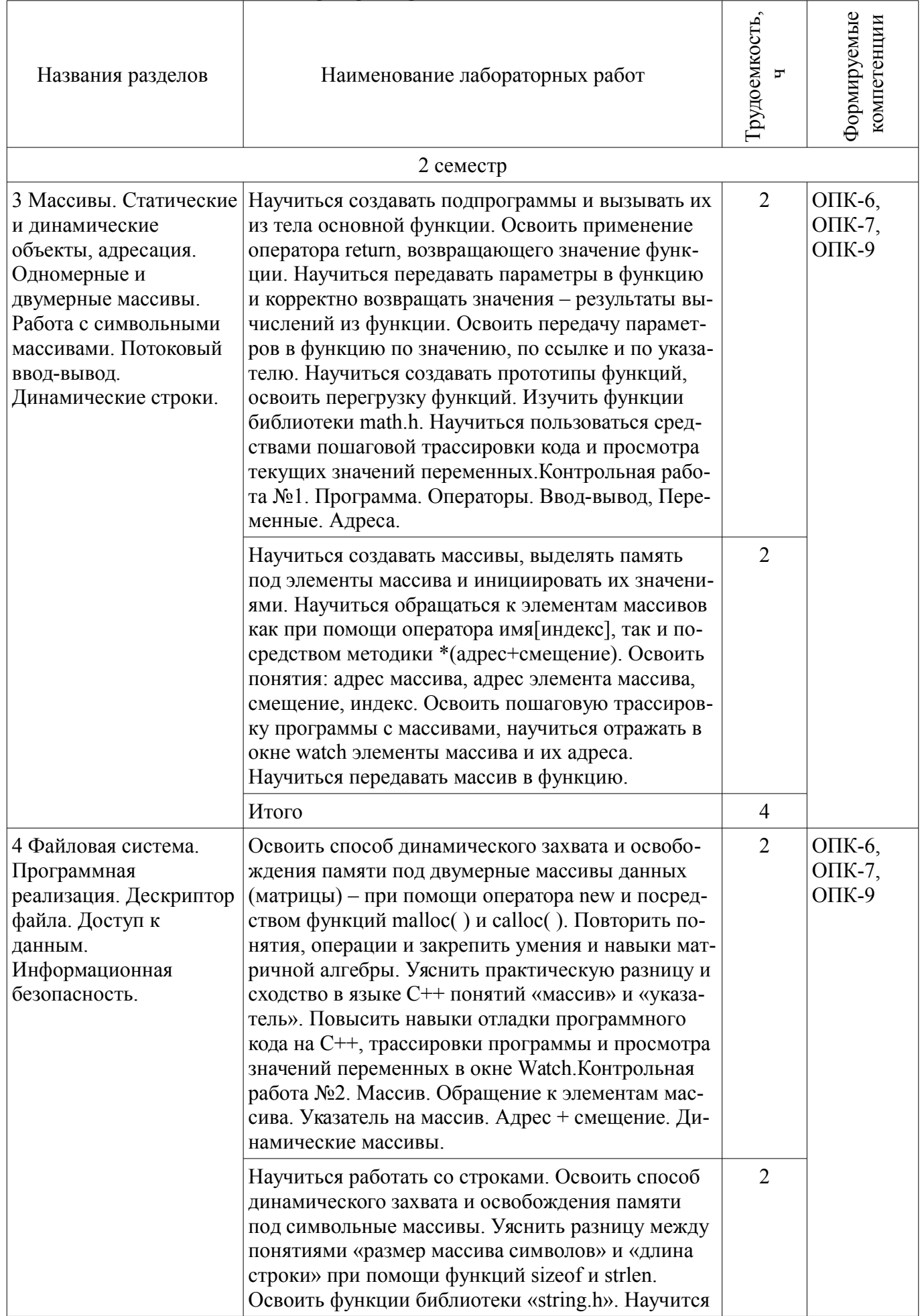

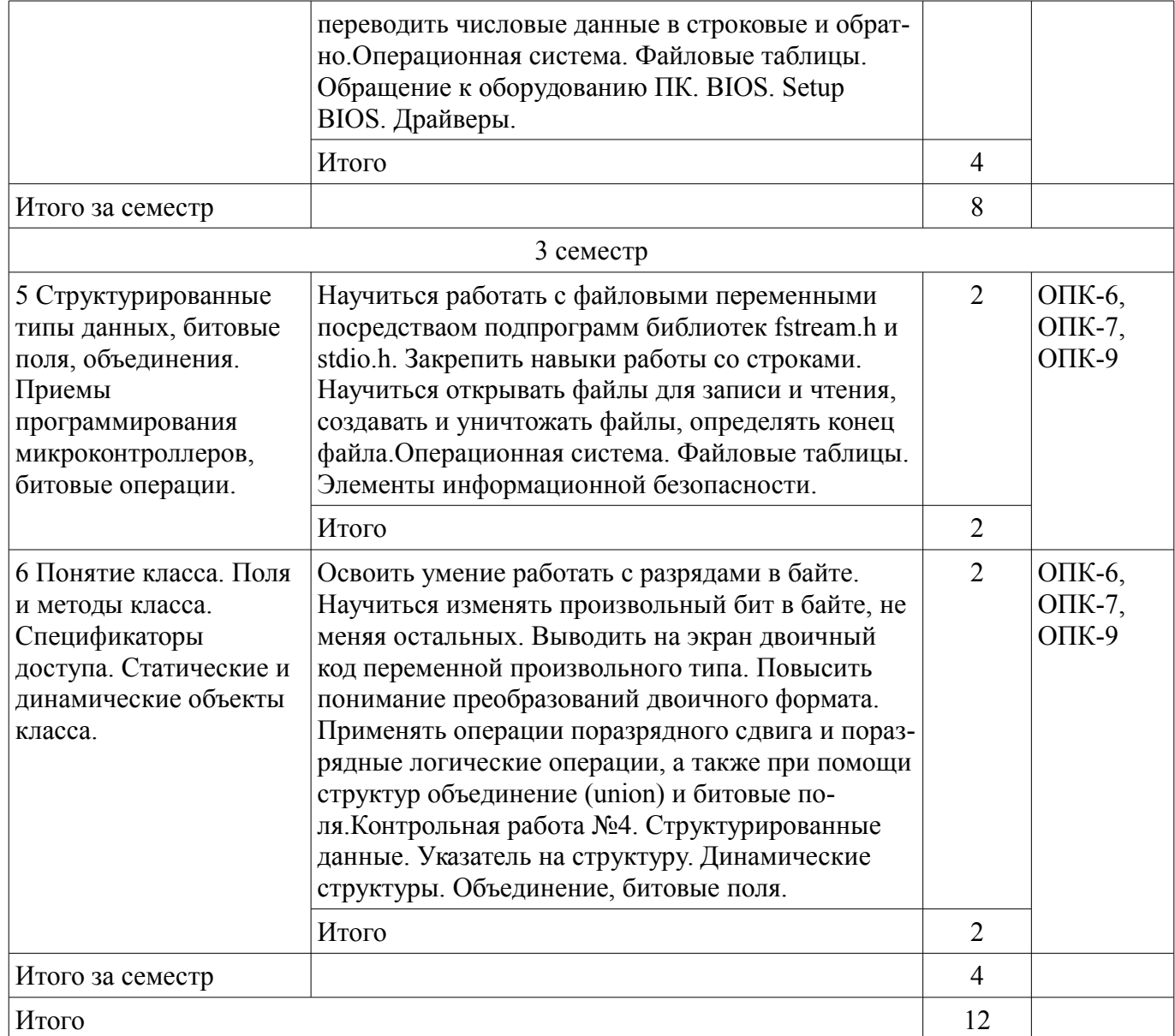

# **8. Практические занятия (семинары)**

Наименование практических занятий (семинаров) приведено в таблице 8.1. Таблица 8.1 – Наименование практических занятий (семинаров)

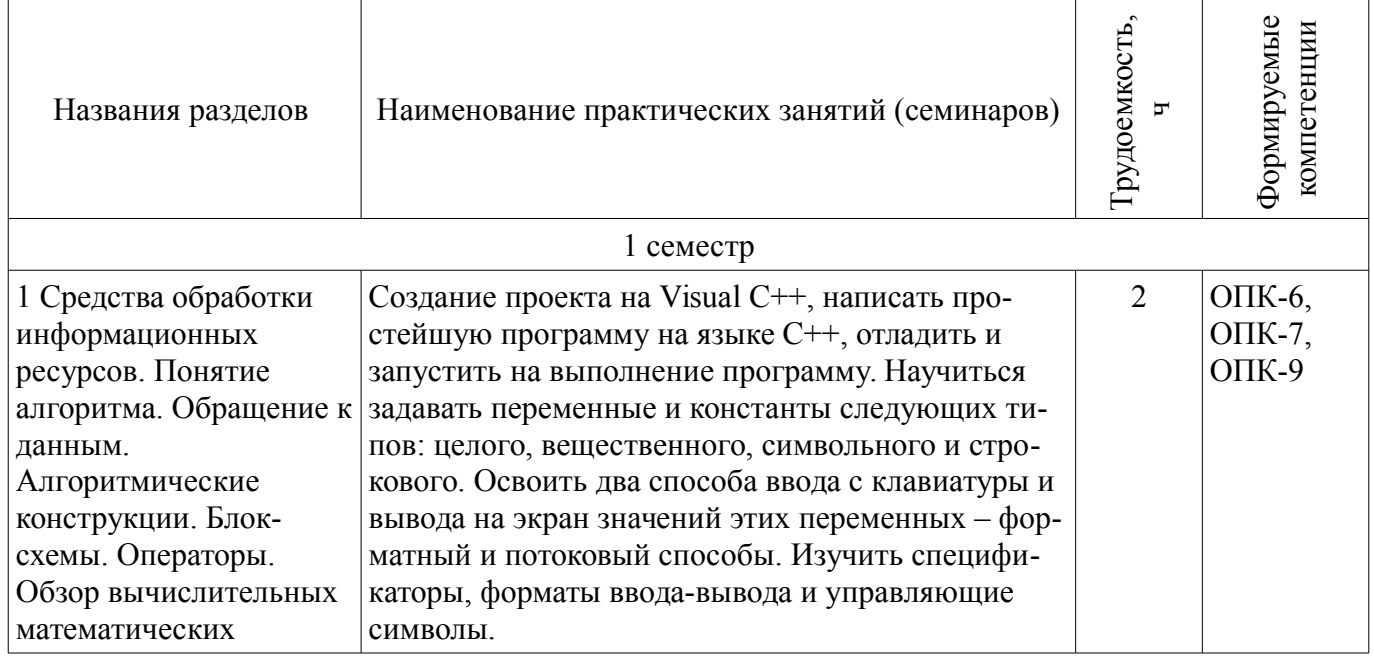

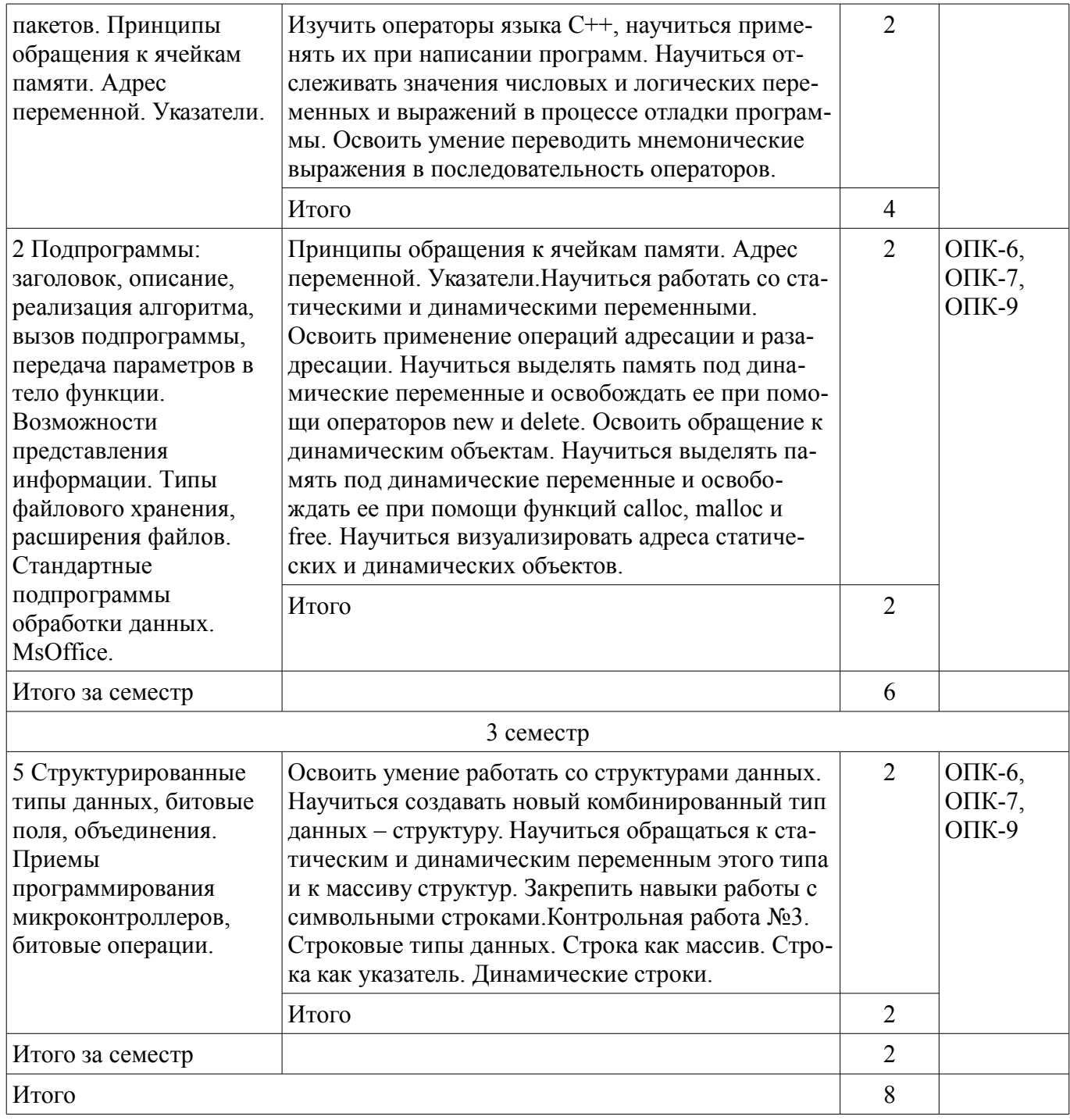

# **9. Самостоятельная работа**

Виды самостоятельной работы, трудоемкость и формируемые компетенции представлены в таблице 9.1.

Таблица 9.1 – Виды самостоятельной работы, трудоемкость и формируемые компетенции

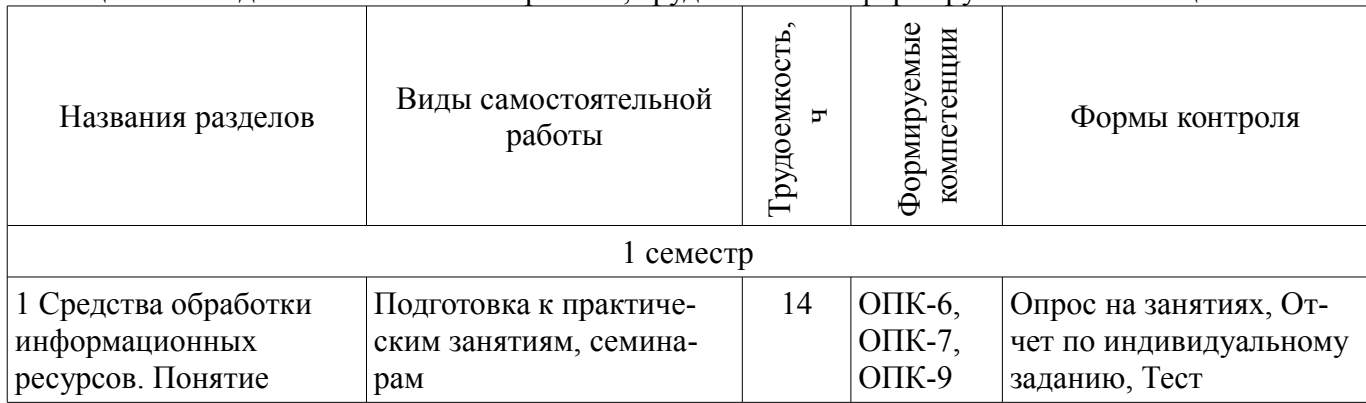

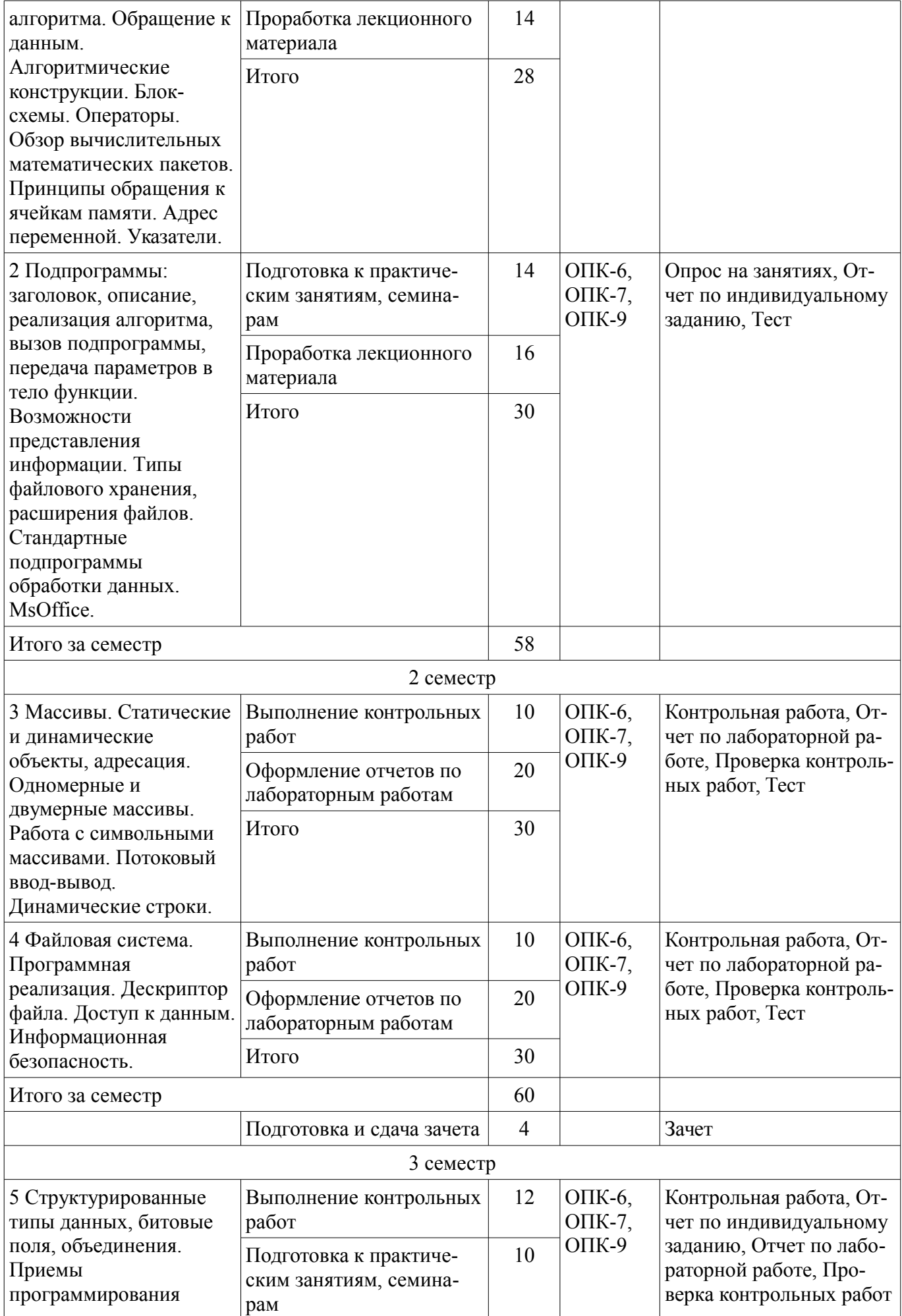

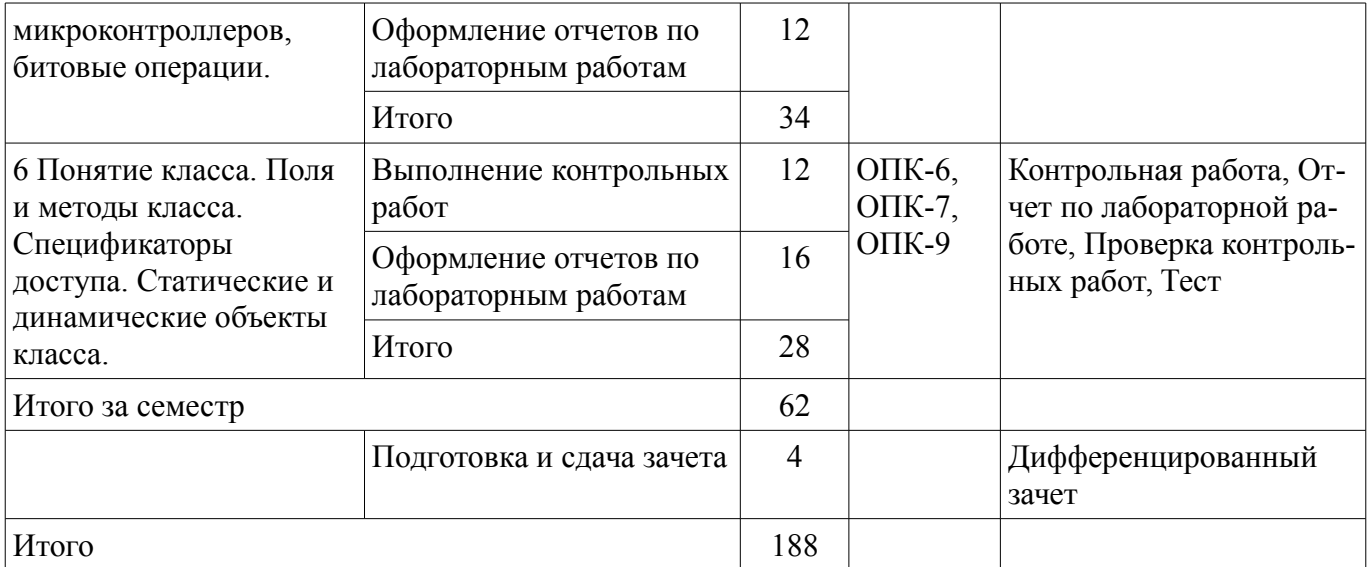

### **10. Курсовой проект / курсовая работа**

Не предусмотрено РУП.

# **11. Рейтинговая система для оценки успеваемости обучающихся**  Рейтинговая система не используется.

### **12. Учебно-методическое и информационное обеспечение дисциплины**

### **12.1. Основная литература**

1. Михальченко Сергей Геннадьевич Информационное обеспечение задач расчета и проектирования электрических схем: моногр. / С. Г. Михальченко. – Томск: Изд-во Томск. гос. ун-та систем упр. и радиоэлектроники, 2016. – 200 с. : ил., табл. – Библиогр.: с. 192. [Электронный ресурс] - Режим доступа: http://ie.tusur.ru/docs/msg/io.rar (дата обращения: 02.07.2018).

### **12.2. Дополнительная литература**

1. Информатика. Базовый курс: Учебник для вузов / С. В. Симонович [и др.] ; ред. С. В. Симонович. – 2-е изд. – СПб. : Питер, 2007. – 639 с. (наличие в библиотеке ТУСУР - 57 экз.)

2. Компьютерные технологии в науке, образовании и производстве электронной техники / Кручинин В.В., Тановицкий Ю.Н., Хомич С.Л. – Томск, 2012. – 154 с. [Электронный ресурс] - Режим доступа: http://edu.tusur.ru/training/publications/967 (дата обращения: 02.07.2018).

3. Саликаев, Юрий Рафаэльевич. Компьютерное моделирование и проектирование [Электронный ресурс] : учебное пособие / Ю. Р. Саликаев; Томский государственный университет систем управления и радиоэлектроники. – Электрон. текстовые дан. – Томск: [б. и.], 2012. – on-line, 94 с. [Электронный ресурс] - Режим доступа: http://edu.tusur.ru/training/publications/2548 (дата обращения: 02.07.2018).

### **12.3. Учебно-методические пособия**

### **12.3.1. Обязательные учебно-методические пособия**

1. Михальченко С.Г. Информационные технологии. Часть 1. Пограммирование на С++ [Электронный ресурс]: Руководство по организации самостоятельной работы студентов / С. Г. Михальченко; Томск. гос. ун-т сист. упр. и радиоэлектроники, Кафедра промышленной электроники – Томск: ТУСУР, 2015. – 164 с. : ил., табл., прил. – Библиогр.: с. 162. [Электронный ресурс] - Режим доступа: http://ie.tusur.ru/docs/msg/it\_1.rar (дата обращения: 02.07.2018).

2. Михальченко С.Г. Информационные технологии. Часть 2. Профессиональные математические пакеты [Электронный ресурс]: Руководство по организации самостоятельной работы студентов / С. Г. Михальченко; Томск. гос. ун-т сист. упр. и радиоэлектроники, Кафедра промышленной электроники – Томск: ТУСУР, 2015. – 128 с. : ил., табл., прил. – Библиогр.: с. 97. [Электронный ресурс] - Режим доступа: http://ie.tusur.ru/docs/msg/it\_2.rar (дата обращения: 02.07.2018).

3. Михальченко С. Г. Профессиональные математические пакеты. Лабораторный практикум / С. Г. Михальченко; Томский государственный университет систем управления и радиоэлектроники, Кафедра промышленной электроники – Томск: ТУСУР, 2017. – 84 с.: ил., табл., прил. –

Библиогр.: с. 65. [Электронный ресурс] - Режим доступа: http://ie.tusur.ru/docs/msg/pmp.rar (дата обращения: 02.07.2018).

4. Михальченко С. Г. Профессиональные математические пакеты. Учебно-методическое пособие по проведению практических работ / С. Г. Михальченко; Томский государственный университет систем управления и радиоэлектроники, Кафедра промышленной электроники – Томск: ТУСУР, 2017. – 86 с. : ил., табл., прил. – Библиогр.: с. 72. [Электронный ресурс] - Режим доступа: http://ie.tusur.ru/docs/msg/pmp.rar (дата обращения: 02.07.2018).

# **12.3.2. Учебно-методические пособия для лиц с ограниченными возможностями здоровья и инвалидов**

Учебно-методические материалы для самостоятельной и аудиторной работы обучающихся из числа лиц с ограниченными возможностями здоровья и инвалидов предоставляются в формах, адаптированных к ограничениям их здоровья и восприятия информации.

# **Для лиц с нарушениями зрения:**

- в форме электронного документа;
- в печатной форме увеличенным шрифтом.

# **Для лиц с нарушениями слуха:**

- в форме электронного документа;
- в печатной форме.

# **Для лиц с нарушениями опорно-двигательного аппарата:**

- в форме электронного документа;
- в печатной форме.

# **12.4. Профессиональные базы данных и информационные справочные системы**

1. Mathematica. Система компьютерной алгебры компании Wolfram Research. Официальный сайт компании Wolfram Research http://www.wolfram.com. Способ доступа: http://www.wolfram.com/mathematica/.

2. Maple. Программный пакет компьютерной алгебры компании Waterloo Maple Inc. Официальный сайт: http://www.maplesoft.com/. Способ доступа: http://www.maplesoft.com/products/Maple/index.aspx.

3. MatLab. Пакет математических и инженерных вычислений. Официальный сайт компании-разработчика MathWorks http://www.mathworks.com/. Способ доступа: http://www.mathworks.com/products/matlab/.

4. MathCad. Система компьютерных вычислений. Официальный сайт компании-разработчика Mathsoft http://www.mathsoft.com/, в составе PTC Community http://communities.ptc.com. Способ доступа: http://www.mathcad.com/, http://communities.ptc.com/community/mathcad

# **13. Материально-техническое обеспечение дисциплины и требуемое программное обеспечение**

# **13.1. Общие требования к материально-техническому и программному обеспечению дисциплины**

### **13.1.1. Материально-техническое и программное обеспечение для лекционных занятий**

Для проведения занятий лекционного типа, групповых и индивидуальных консультаций, текущего контроля и промежуточной аттестации используется учебная аудитория с количеством посадочных мест не менее 22-24, оборудованная доской и стандартной учебной мебелью. Имеются демонстрационное оборудование и учебно-наглядные пособия, обеспечивающие тематические иллюстрации по лекционным разделам дисциплины.

# **13.1.2. Материально-техническое и программное обеспечение для практических занятий**

Лаборатория микропроцессорных устройств и систем / Лаборатория ГПО

учебная аудитория для проведения занятий практического типа, учебная аудитория для проведения занятий лабораторного типа, учебная аудитория для проведения занятий семинарского типа, помещение для курсового проектирования (выполнения курсовых работ)

634034, Томская область, г. Томск, Вершинина улица, д. 74, 333 ауд.

Описание имеющегося оборудования:

- Лабораторные макеты (10 шт.);
- Микропроцессорный модуль «SDK-1.1» (8 шт.);
- Осциллографы (12 шт.);
- Генератор сигналов Г3-54 (2 шт.);
- Персональный компьютер (12 шт.);
- Комплект специализированной учебной мебели;
- Рабочее место преподавателя.

Программное обеспечение:

– Visual Studio

Вычислительная лаборатория / Компьютерный класс

учебная аудитория для проведения занятий практического типа, учебная аудитория для проведения занятий лабораторного типа, учебная аудитория для проведения занятий семинарского типа, помещение для курсового проектирования (выполнения курсовых работ)

634034, Томская область, г. Томск, Вершинина улица, д. 74, 301б ауд.

- Описание имеющегося оборудования:
- Персональные компьютеры (16 шт.);
- Интерактивная доска «Smart-board» DViT (1 шт.);
- Мультимедийный проектор NEC (1 шт.);
- Комплект специализированной учебной мебели;
- Рабочее место преподавателя.

Программное обеспечение:

– Visual Studio

Вычислительная лаборатория

учебная аудитория для проведения занятий практического типа, учебная аудитория для проведения занятий лабораторного типа, учебная аудитория для проведения занятий семинарского типа, помещение для курсового проектирования (выполнения курсовых работ)

634034, Томская область, г. Томск, Вершинина улица, д. 74, 201б ауд.

Описание имеющегося оборудования:

- Персональные компьютеры (16 шт.);

- Интерактивная доска «Smart-board» DViT (1 шт.);
- Мультимедийный проектор NEC (1 шт.);
- Комплект специализированной учебной мебели;
- Рабочее место преподавателя.

Программное обеспечение:

– Microsoft Visual Studio

### **13.1.3. Материально-техническое и программное обеспечение для лабораторных работ**

Лаборатория компьютерных сетей и промышленной автоматизации / Лаборатория (ГПО) / Компьютерный класс

учебная аудитория для проведения занятий практического типа, учебная аудитория для проведения занятий лабораторного типа, учебная аудитория для проведения занятий семинарского типа, помещение для курсового проектирования (выполнения курсовых работ)

634034, Томская область, г. Томск, Вершинина улица, д. 74, 338 ауд.

- Описание имеющегося оборудования:
- Персональные компьютеры (13 шт.);
- Стенды «Промышленная электроника» Деконт-182 (7 шт.);
- Комплект имитаторов сигналов(7 шт.);
- Коммутатор 3COM SuperStackSwitch 4226T;
- Коммутатор 3COM SuperStack-3 Switch 3226;
- Коммутационный шкаф с патч-панелями;
- Комплект специализированной учебной мебели;

# $36344$  14

- Рабочее место преподавателя.

Программное обеспечение:

– Visual Studio

Вычислительная лаборатория / Компьютерный класс

учебная аудитория для проведения занятий практического типа, учебная аудитория для проведения занятий лабораторного типа, учебная аудитория для проведения занятий семинарского типа, помещение для курсового проектирования (выполнения курсовых работ)

634034, Томская область, г. Томск, Вершинина улица, д. 74, 301б ауд.

Описание имеющегося оборудования:

- Персональные компьютеры (16 шт.);
- Интерактивная доска «Smart-board» DViT  $(1 \text{ mr.})$ ;
- Мультимедийный проектор NEC (1 шт.);
- Комплект специализированной учебной мебели;

- Рабочее место преподавателя.

Программное обеспечение:

– Visual Studio

### Вычислительная лаборатория

учебная аудитория для проведения занятий практического типа, учебная аудитория для проведения занятий лабораторного типа, учебная аудитория для проведения занятий семинарского типа, помещение для курсового проектирования (выполнения курсовых работ)

634034, Томская область, г. Томск, Вершинина улица, д. 74, 201б ауд.

Описание имеющегося оборудования:

- Персональные компьютеры (16 шт.);

- Интерактивная доска «Smart-board» DViT (1 шт.);
- Мультимедийный проектор NEC (1 шт.);
- Комплект специализированной учебной мебели;
- Рабочее место преподавателя.

Программное обеспечение:

– Microsoft Visual Studio

# **13.1.4. Материально-техническое и программное обеспечение для самостоятельной работы**

Для самостоятельной работы используются учебные аудитории (компьютерные классы), расположенные по адресам:

- 634050, Томская область, г. Томск, Ленина проспект, д. 40, 233 ауд.;

- 634045, Томская область, г. Томск, ул. Красноармейская, д. 146, 201 ауд.;

- 634034, Томская область, г. Томск, Вершинина улица, д. 47, 126 ауд.;

- 634034, Томская область, г. Томск, Вершинина улица, д. 74, 207 ауд.

Состав оборудования:

- учебная мебель;

- компьютеры класса не ниже ПЭВМ INTEL Celeron D336 2.8ГГц. - 5 шт.;

- компьютеры подключены к сети «Интернет» и обеспечивают доступ в электронную информационно-образовательную среду университета.

Перечень программного обеспечения:

- Microsoft Windows;

- OpenOffice;

- Kaspersky Endpoint Security 10 для Windows;

- 7-Zip;

- Google Chrome.

### **13.2. Материально-техническое обеспечение дисциплины для лиц с ограниченными возможностями здоровья и инвалидов**

Освоение дисциплины лицами с ограниченными возможностями здоровья и инвалидами осуществляется с использованием средств обучения общего и специального назначения.

При занятиях с обучающимися **с нарушениями слуха** предусмотрено использование звукоусиливающей аппаратуры, мультимедийных средств и других технических средств приема/передачи учебной информации в доступных формах, мобильной системы преподавания для обучающихся с инвалидностью, портативной индукционной системы. Учебная аудитория, в которой занимаются обучающиеся с нарушением слуха, оборудована компьютерной техникой, аудиотехникой, видеотехникой, электронной доской, мультимедийной системой.

При занятиях с обучающимися **с нарушениями зрениями** предусмотрено использование в лекционных и учебных аудиториях возможности просмотра удаленных объектов (например, текста на доске или слайда на экране) при помощи видеоувеличителей для комфортного просмотра.

При занятиях с обучающимися **с нарушениями опорно-двигательного аппарата** используются альтернативные устройства ввода информации и другие технические средства приема/передачи учебной информации в доступных формах, мобильной системы обучения для людей с инвалидностью.

# **14. Оценочные материалы и методические рекомендации по организации изучения дисциплины**

### **14.1. Содержание оценочных материалов и методические рекомендации**

Для оценки степени сформированности и уровня освоения закрепленных за дисциплиной компетенций используются оценочные материалы в составе:

### **14.1.1. Тестовые задания**

1. Что будет выведено на экран после выполнения следующего программного кода: float y= 123.4567890; printf("x=%10.3f",y); Варианты ответов: •  $x=123,457$  $\cdot$  y=123,4567890 •  $x=123,4567890$ •  $y=123,456$ 2. Что будет выведено на экран после выполнения следующего программного кода: float x= 123.4; cout << "y=" << (int)x/2; Варианты ответов: •  $v=61$ •  $v=61.7$ •  $x=61$  $\cdot$  y=123.2 3. Что будет выведено на экран после выполнения следующего программного кода: char a=65; a= a++; cout << a << endl; если ASCII-код символа "А" равен 65? Варианты ответов:  $\bullet$  B • a=65endl •  $a=66$  $\bullet$  a=A 4. Что будет выведено на экран после выполнения следующего программного кода: int A $[10]$ ; for(int i=0;  $i \ll A[5] \ll \text{end}$ ); Варианты ответов:  $\bullet$  5  $\bullet$  4  $\cdot$  i • 10

```
5. Что будет выведено на экран после выполнения следующего программного кода: 
int A[10];
for(int i=0; i<< *(P+2) << endl;
Варианты ответов: 
• 8 
• 9 
• 1 
• 2 
6. Что будет выведено на экран после выполнения следующего программного кода: 
int a= 12; int *b=\&a; cout << *b+1 << endl;
если переменная а лежит по адресу 0012FF60? 
Варианты ответов: 
• 13 
• 12• 0012FF60
• 0012FF64
7. Что будет выведено на экран после выполнения следующего программного кода: 
int a= 12; int *b=&a; cout << b+1 << endl;
если переменная а лежит по адресу 0012FEA0? 
Варианты ответов: 
• 0012FEA4
• 12• 0012FEA0
• 13 
8. Что будет выведено на экран после выполнения следующего программного кода: 
float x=(float*)caloc(10.size of (float));
for(int i=0; i, *(x+4));
Варианты ответов: 
• x=6,000000\cdot x=6• 4 
• x=4,0000009. Что будет выведено на экран после выполнения следующего программного кода: 
double x=12.3; double v=x=8x;
y=y+1; cout << *(y-1)-1 << endl;
если переменная а лежит по адресу 0012FF6E? 
Варианты ответов: 
• 11.3• 12.3• 0012FF6E 
• 0012FF6A
10. Что будет выведено на экран после выполнения следующего программного кода: 
int a=12; a--;
if (a\%2!=0) cout << "a\%2" << endl:
else cout << "a%2-1" << endl;
Варианты ответов: 
• a\frac{6}{2}• 1 
• a\frac{6}{2} - 1• 5 
11. Какой смысл имеет приведенный ниже программный код? 
int a=0; int b=0;
while (a \leq b);
Варианты ответов:
```
• вычисление суммы целых чисел от 0 до 9 • вычисление чисел, меньших 10 • вычисление суммы целых чисел от 0 до 10 • вычисление среднего значения 10 целых чисел 12. Сколько раз выполнится тело цикла в приведенном ниже программном коде? int  $a=6$ : do { cout << a; a++; } while (a<10); Варианты ответов: • 4 • 9 • 6789 • 5 13. Что будет выведено на экран после выполнения следующего программного кода: int a= 12; while  $(a \leq a)$ ; Варианты ответов: • 25  $• 24$  $• 12$ • 13 14. Какой смысл имеет приведенный ниже программный код? int  $a=12$ ; int  $b=13$ ; if ( $a \ll a$ ; else cout  $\ll b$ ; Варианты ответов: • вычисление наименьшего из чисел • вычисление среднего значения двух чисел • вычисление наибольшего из чисел • вычисление максимума 15. Что будет выведено на экран после выполнения следующего программного кода: int  $x=$  new int[5]; int i=0; for(;  $i \le x[i]$ ; } Варианты ответов: • 01234 • 0123456789 • 012345 • 12345 16. К какому типу операторов относится запись: do i++; while( $i<100$ ); Варианты ответов: • оператор цикла • оператор выбора • оператор ввода-вывода • оператор присваивания 17. Что будет выведено на экран после выполнения следующего программного кода: int y=14; f(y); cout << y; y=16; Если функция f задана следующим образом: void f(int x)  $\{x^{++}\}$ Варианты ответов: • 14 • 15 • 16 • 17 18. Что будет выведено на экран после выполнения следующего программного кода: int y=14; f(y); cout << y; y=16;

Если функция f задана следующим образом:

```
void f(int &x) {x++; }
Варианты ответов: 
• 15 
• 17 
• 16 
• 14 
19. Чему будет равен элемент y[2][1] матрицы у? 
int y[4][4]; int *p=&y[0][0];
for(int i=0; i \leq y[2][1];
Варианты ответов: 
• 9 
• 6 
• 1
```
• 4

20. При помощи какого оператора освобождается динамическая память, если выделение памяти производилось оператором new?

int  $*_V$  = new(int)

Варианты ответов:

• delete y;

•  $y = (int*)$ malloc(sizeof(int));

• free(y);

•  $y = (int^*)$ calloc $(1, sizeof(int))$ ;

21. Как подключить фрагменты программного кода, библиотеки и заголовочные файлы класса к своей программе?

Варианты ответов:

- используя директиву #include
- используя директиву #define
- используя файл описания \*.h (header)
- используя файловую переменную FILE\*

### **14.1.2. Темы опросов на занятиях**

Понятие информации. Предмет информатики. Информационные процессы. Информатизация общества. Компьютеры. Технология проектирования и отладки программ. Инструментальные средства программирования. Основные принципы создания программного обеспечения. Основы программирования на языке верхнего уровня (на примере С++). Процесс создания программного кода. Отладка программ. Трассировка программного кода.

Алгоритмические конструкции. Операторы выбора. Перечисляемый тип данных. Операторы цикла. Использование переменных логического типа. Оператор безусловного перехода. Организация диалога с пользователем.

Принципы обращения к ячейкам памяти. Адрес переменной. Указатели.

Статическое и динамическое распределение памяти. Функции динамического распределения памяти. Освобождение памяти. Операторы new и delete. Обращение к переменным "по имени" и "по адресу". Отличие указателя от динамической переменной.

Подпрограммы: процедуры и функции. Структура подпрограммы. Формальные и фактические параметры. Передача параметров в тело функции. Вызов подпрограммы. Возвращение значения, оператор return. Область видимости переменной.

Описание и вызов подпрограммы. Прототип подпрограммы. Адрес функции, указатель на подпрограмму. Область видимости переменной. Глобальные и локальные переменные. Перегрузка функций.

Массивы - хранилище однотипных данных. Одномерные (вектора) и многомерные (матрицы) массивы. Описание массива, обращение к элементам массива по индексу. Генератор случайных чисел. Работа с массивами в цикле.

Статические и динамические массивы. Функции calloc(), malloc() и free(). Адрес массива = адрес начальной ячейки. Указатель на массив. Передача массива в функцию. Динамические одномерные и двумерные массивы. Обращение к элементам массива "адрес+смещение".

Двумерные статические и динамические. Три способа размещения в памяти двумерных массивов. Освобождение памяти. Обращение к ячейкам двумерного массива.

Работа с символьными массивами. Потоковый ввод-вывод. Динамические строки.

Строки символов. Строка – массив символов. Вывод строки на экран. Последний элемент строки. Указатель на строку.

Копирование и сравнение строк. Статические и динамические строки. Функции преобразования строковых типов данных.

Файловые подсистемы ОС, хранение данных на диске. Дескриптор файла в программе. Доступ к файлу, совместный доступ, транзакции. Файловые операции (связать, открыть, закрыть, читать, писать, определить конец).

Работа с файлами при помощи потоков ввода-вывода. Библиотека . Файловые операции. Поиск в файле.

### **14.1.3. Темы индивидуальных заданий**

Технология проектирования и отладки программ. Инструментальные средства программирования. Основные принципы создания программного обеспечения. Основы программирования на языке верхнего уровня (на примере С++). Процесс создания программного кода. Отладка программ. Трассировка программного кода. Алгоритмические конструкции. Операторы выбора. Перечисляемый тип данных. Операторы цикла. Использование переменных логического типа. Оператор безусловного перехода. Организация диалога с пользователем.

Что такое текстовый файл? Опишите последовательность записи строки в файл потоковым способом. Что представляют собой файловые переменные типа FILE из библиотеки <stdio.h> как с ними работать? Какое им присваивается значение? С точки зрения механизма размещения двоичных данных в памяти компьютера имеются ли особенности хранения файлов различного назначения? Опишите логику последовательности чтения отдельного слова из файла для файловых переменных (FILE) из библиотеки <stdio.h>. Что представляют собой объекты файлового ввода-вывода  $\leq$ ifstream> и  $\leq$ ofstream> из библиотеки  $\leq$ iostream>? Как с ними работать? Опишите последовательность записи числа в файл форматным способом, используя переменные типа FILE из библиотеки  $\le$ stdio.h>. В чем разница использования метода getline() и оператора >> при потоковом вводе данных из файла – подпрограмм класса <ifstream>.

Принципы обращения к ячейкам памяти. Адрес переменной. Указатели. Статическое и динамическое распределение памяти. Функции динамического распределения памяти. Освобождение памяти. Операторы new и delete. Обращение к переменным "по имени" и "по адресу". Отличие указателя от динамической переменной.

Описание массива, обращение к элементам массива по индексу. Генератор случайных чисел. Работа с массивами в цикле. Статические и динамические массивы. Функции calloc(), malloc() и free(). Адрес массива = адрес начальной ячейки. Указатель на массив. Передача массива в функцию. Динамические одномерные и двумерные массивы. Обращение к элементам массива "адрес+смещение". Двумерные статические и динамические. Три способа размещения в памяти двумерных массивов. Освобождение памяти. Обращение к ячейкам двумерного массива.

### **14.1.4. Зачёт**

Понятие информации. Предмет информатики. Информационные процессы. Информатизация общества. Компьютеры. Технология проектирования и отладки программ. Инструментальные средства программирования. Основные принципы создания программного обеспечения. Основы программирования на языке верхнего уровня (на примере С++). Процесс создания программного кода. Отладка программ. Трассировка программного кода. Алгоритмические конструкции. Операторы выбора. Перечисляемый тип данных. Операторы цикла. Использование переменных логического типа.

Оператор безусловного перехода.

Организация диалога с пользователем. Принципы обращения к ячейкам памяти. Адрес переменной. Указатели. Адрес переменной. Статическое и динамическое распределение памяти. Функции динамического распределения памяти. Освобождение памяти. Операторы new и delete. Обращение к переменным "по имени" и "по адресу". Отличие указателя от динамической переменной. Подпрограммы: процедуры и функции. Структура подпрограммы. Подпрограммы: Формальные и фактические параметры. Передача параметров в тело функ-Вызов подпрограммы. Возвращение значения, оператор return. Область видимости переменной. Описание и вызов подпрограммы. Прототип подпрограммы. Адрес функции, указатель на подпрограмму. Область видимости переменной. Глобальные и локальные переменные.

Перегрузка функций.

ции.

Массивы - хранилище однотипных данных.

Одномерные (вектора) и многомерные (матрицы) массивы.

Описание массива, обращение к элементам массива по индексу.

Генератор случайных чисел.

Работа с массивами в цикле.

Статические и динамические массивы.

Функции calloc(), malloc() и free().

Адрес массива = адрес начальной ячейки.

Указатель на массив.

Передача массива в функцию.

Динамические одномерные и двумерные массивы.

Обращение к элементам массива по индексу и "адрес+смещение".

Двумерные статические и динамические массивы.

Три способа размещения в памяти двумерных массивов. Освобождение памяти.

Обращение к ячейкам двумерного массива.

Работа с символьными массивами. Потоковый ввод-вывод.

Динамические строки.

Строка – массив символов. Вывод строки на экран.

Последний элемент строки. Указатель на строку.

Копирование и сравнение строк.

Статические и динамические строки.

Функции преобразования строковых типов данных.

### **14.1.5. Темы контрольных работ**

Контрольная работа №3. Строковые типы данных. Строка как массив. Строка как указатель. Динамические строки.

Работа с символьными массивами. Потоковый ввод-вывод.

Динамические строки.

Строка – массив символов. Вывод строки на экран.

Последний элемент строки. Указатель на строку.

Копирование и сравнение строк.

Статические и динамические строки.

Функции преобразования строковых типов данных.

Контрольная работа №4. Структурированные данные. Указатель на структуру. Динамические структуры. Объединение, битовые поля.

Структуры. Описание в программе, доступ к полям структуры.

Размещение в памяти. Указатели на структуру.

Статические и динамические переменные структурного типа.

Битовые поля. Объединения.

Приемы программирования микроконтроллеров, битовые операции. Поразрядные логические операции. Поразрядные операции сдвига.

Обращение к разрядам при помощи битовых полей.

### **14.1.6. Вопросы дифференцированного зачета**

1. Что представляет собой символьная строка?

2. Как используются стандартные функции форматного и потокового ввода-вывода в работе со строками?

3. Как обозначается конец строки, для чего он нужен?

4. Как производится присваивание (копирование) строковых переменных?

5. Как определить количество символов в массиве? В строке?

6. Можно ли обращаться к элементам строки при помощи оператора «квадратные скобки», а по технологии «адрес + смещение»?

7. Что такое адрес строки? Как сравнить две строковых переменных?

8. Что такое текстовый файл? Опишите последовательность записи строки в файл потоковым способом.

9. Что представляют собой файловые переменные типа FILE из библиотеки как с ними работать? Какое им присваивается значение?

10. Что представляют собой объекты файлового ввода-вывода и из библиотеки ? Как с ними работать?

11. Опишите последовательность записи числа в файл форматным способом, используя переменные типа FILE из библиотеки .

12. В чем разница использования метода getline() и оператора >> при потоковом вводе данных из файла – подпрограмм класса.

13. Возможно ли в полях структуры размещать данные различных типов?

14. Как выделяется память под динамическую переменную структурного типа, как освобождается?

15. Как размещаются в переменной структурного типа ячейки полей структуры?

16. Как осуществляется обращение к полям статической переменной структурного типа?

17. Что такое объединение (union), как размещаются поля в переменных такого типа данных?

18. Что такое указатель на структуру, как с ним работать, как обращаться к полям структурной переменной «по адресу?»

19. Как осуществляется обращение к полям динамической переменной структурного типа?

20. Как запрограммировать побитное обращение к переменным целых типов.

21. Как размещаются в памяти поля переменной типа union?

22. Как работает двоичная побитная операция | «или», что получится в результате вычисления 23|112?

23. Как работает двоичная побитная операция ^ «исключающее или», что получится в результате 103^112?

24. Что такое битовые поля и как с ними работать?

### **14.1.7. Темы лабораторных работ**

Научиться создавать подпрограммы и вызывать их из тела основной функции. Освоить применение оператора return, возвращающего значение функции. Научиться передавать параметры в функцию и корректно возвращать значения – результаты вычислений из функции. Освоить передачу параметров в функцию по значению, по ссылке и по указателю. Научиться создавать прототипы функций, освоить перегрузку функций. Изучить функции библиотеки math.h. Научиться пользоваться средствами пошаговой трассировки кода и просмотра текущих значений переменных.

Контрольная работа №1. Программа. Операторы. Ввод-вывод, Переменные. Адреса.

Научиться работать с файловыми переменными посредстваом подпрограмм библиотек fstream.h и stdio.h. Закрепить навыки работы со строками. Научиться открывать файлы для записи и чтения, создавать и уничтожать файлы, определять конец файла.

Операционная система. Файловые таблицы. Элементы информационной безопасности.

Освоить умение работать с разрядами в байте. Научиться изменять произвольный бит в

байте, не меняя остальных. Выводить на экран двоичный код переменной произвольного типа. Повысить понимание преобразований двоичного формата. Применять операции поразрядного сдвига и поразрядные логические операции, а также при помощи структур объединение (union) и битовые поля.

Контрольная работа №4. Структурированные данные. Указатель на структуру. Динамические структуры. Объединение, битовые поля.

Научиться создавать массивы, выделять память под элементы массива и инициировать их значениями. Научиться обращаться к элементам массивов как при помощи оператора имя[индекс], так и посредством методики \*(адрес+смещение). Освоить понятия: адрес массива, адрес элемента массива, смещение, индекс. Освоить пошаговую трассировку программы с массивами, научиться отражать в окне watch элементы массива и их адреса. Научиться передавать массив в функцию.

Освоить способ динамического захвата и освобождения памяти под двумерные массивы данных (матрицы) – при помощи оператора new и посредством функций malloc( ) и calloc( ). Повторить понятия, операции и закрепить умения и навыки матричной алгебры. Уяснить практическую разницу и сходство в языке С++ понятий «массив» и «указатель». Повысить навыки отладки программного кода на С++, трассировки программы и просмотра значений переменных в окне Watch.

Контрольная работа №2. Массив. Обращение к элементам массива. Указатель на массив. Адрес + смещение. Динамические массивы.

Научиться работать со строками. Освоить способ динамического захвата и освобождения памяти под символьные массивы. Уяснить разницу между понятиями «размер массива символов» и «длина строки» при помощи функций sizeof и strlen. Освоить функции библиотеки «string.h». Научится переводить числовые данные в строковые и обратно.

Операционная система. Файловые таблицы. Обращение к оборудованию ПК. BIOS. Setup BIOS. Драйверы.

### **14.1.8. Методические рекомендации**

Дисциплина является обеспечивающей, формируемые компетенции требуются для освоения предметов, непосредственно относящихся к электронике и наноэлектронике, силовой электронике (power electronics) и промышленной электронике (industrial electronics). В связи с этим при проведении всех видов занятий и форм контроля необходимо заострять внимание обучающихся на практическом применении получаемых компетенций в предметной области будущей профессиональной деятельности.

# **14.2. Требования к оценочным материалам для лиц с ограниченными возможностями здоровья и инвалидов**

Для лиц с ограниченными возможностями здоровья и инвалидов предусмотрены дополнительные оценочные материалы, перечень которых указан в таблице 14.

Таблица 14 – Дополнительные материалы оценивания для лиц с ограниченными возможностями здоровья и инвалидов

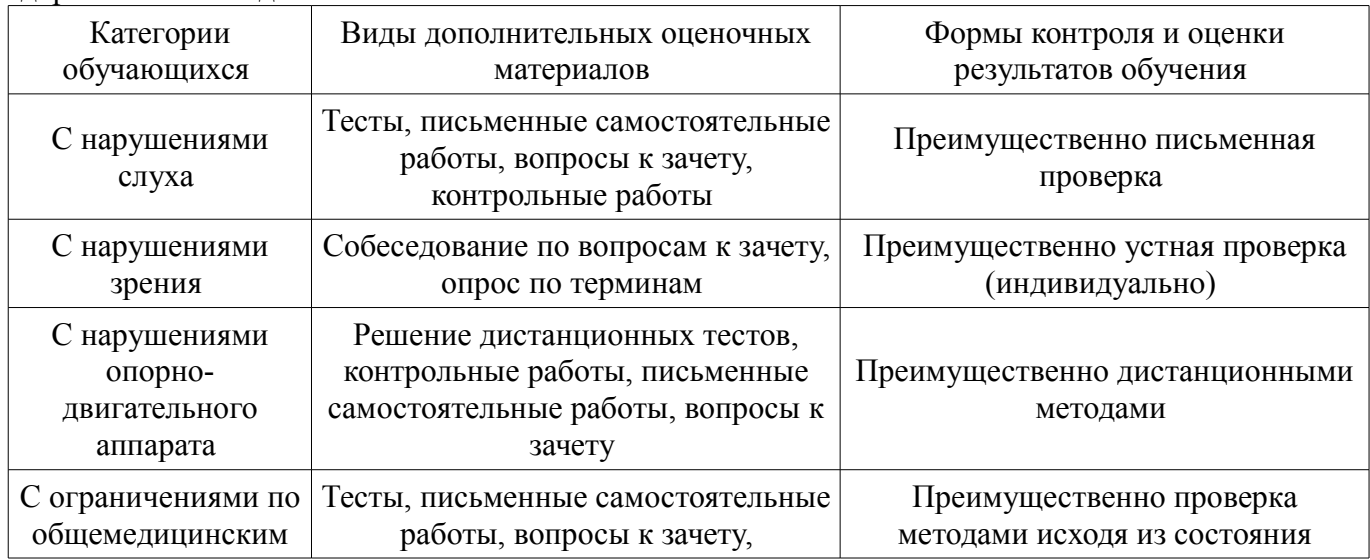

# **14.3. Методические рекомендации по оценочным материалам для лиц с ограниченными возможностями здоровья и инвалидов**

Для лиц с ограниченными возможностями здоровья и инвалидов предусматривается доступная форма предоставления заданий оценочных средств, а именно:

- в печатной форме;
- в печатной форме с увеличенным шрифтом;
- в форме электронного документа;
- методом чтения ассистентом задания вслух;
- предоставление задания с использованием сурдоперевода.

Лицам с ограниченными возможностями здоровья и инвалидам увеличивается время на подготовку ответов на контрольные вопросы. Для таких обучающихся предусматривается доступная форма предоставления ответов на задания, а именно:

- письменно на бумаге;
- набор ответов на компьютере;
- набор ответов с использованием услуг ассистента;
- представление ответов устно.

Процедура оценивания результатов обучения лиц с ограниченными возможностями здоровья и инвалидов по дисциплине предусматривает предоставление информации в формах, адаптированных к ограничениям их здоровья и восприятия информации:

# **Для лиц с нарушениями зрения:**

- в форме электронного документа;
- в печатной форме увеличенным шрифтом.

### **Для лиц с нарушениями слуха:**

- в форме электронного документа;
- в печатной форме.

# **Для лиц с нарушениями опорно-двигательного аппарата:**

- в форме электронного документа;
- в печатной форме.

При необходимости для лиц с ограниченными возможностями здоровья и инвалидов процедура оценивания результатов обучения может проводиться в несколько этапов.